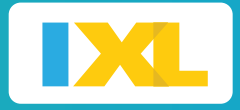

The IXL universal screener allows you to get instant insights for streamlined intervention planning.

- Identify at-risk students in as little as 20 minutes
- Get reliable data on students' grade-level proficiency
- Pair with IXL's personalized curriculum to meet every student's needs

### Steps to successful implementation

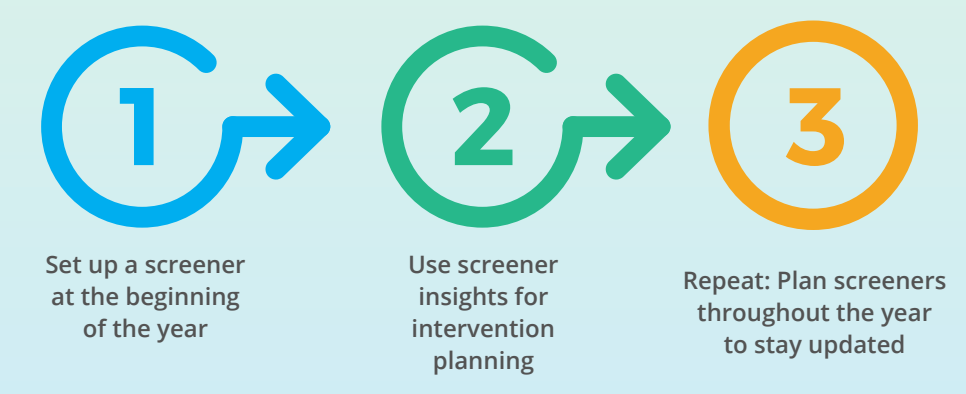

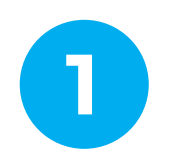

# **1** Set up a screener in the fall

Create a screener window at the beginning of the school year for early identification of students who may need additional support.

#### • Add a screener window:

Primary and lead administrators can create a screener window from their settings page. Under "Assessment Windows," you can customize:

- Start and end dates of the screener window
- Grade levels and schools to assign the screener to
- Name of the screener

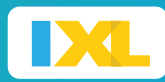

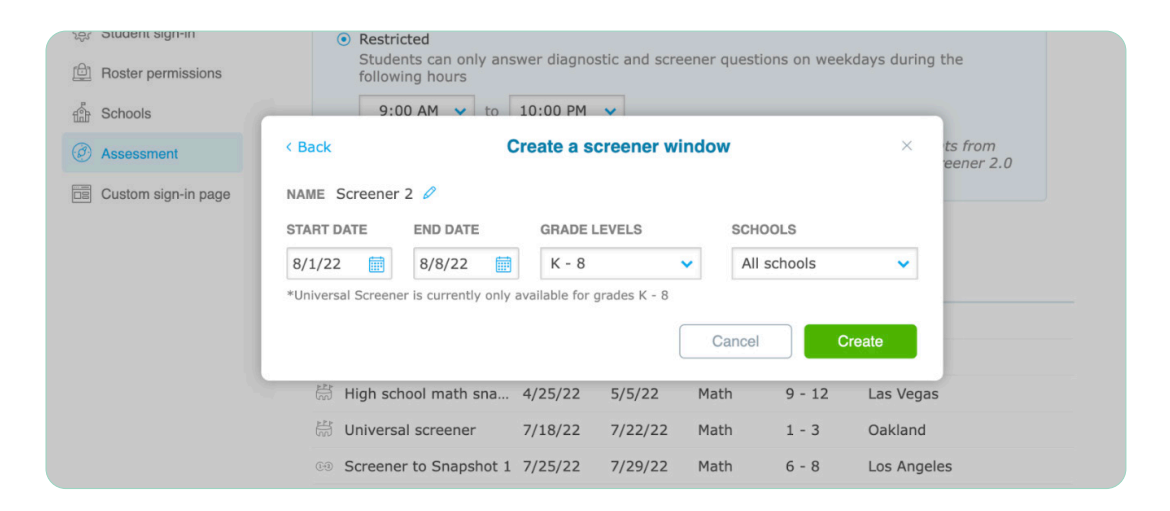

#### Help teachers guide students to complete their screeners:

Remind teachers that students need to complete the screener before the screener's end date. Share [this guide](https://www.ixl.com/materials/us/i_guides/Teacher_Guide_Universal_Screener.pdf) with teachers to help them get started.

#### • Monitor completion of the screener:

Visit the Universal Screener report to check whether students have finished their screeners, and follow up with schools and teachers as needed.

### Use screener insights for intervention planning **2**

### Leverage high-level data:

After the screener window ends, visit the Universal Screener Levels report in IXL Analytics to quickly see where students in your school or district currently stand. Students are bucketed into one of the following categories: on or above grade level, below grade level, or far below grade level.

- Download these results as a .csv file by clicking on the export icon.
- Use the insights to flag at-risk students and hold data-driven discussions with key stakeholders such as teachers, interventionists, and school psychologists.
- Create intervention groups and IEPs based on grade-level bucketing.
- Consider assigning at-risk students to additional classes or, if needed, providing whole-group instruction for entire grade levels.

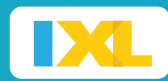

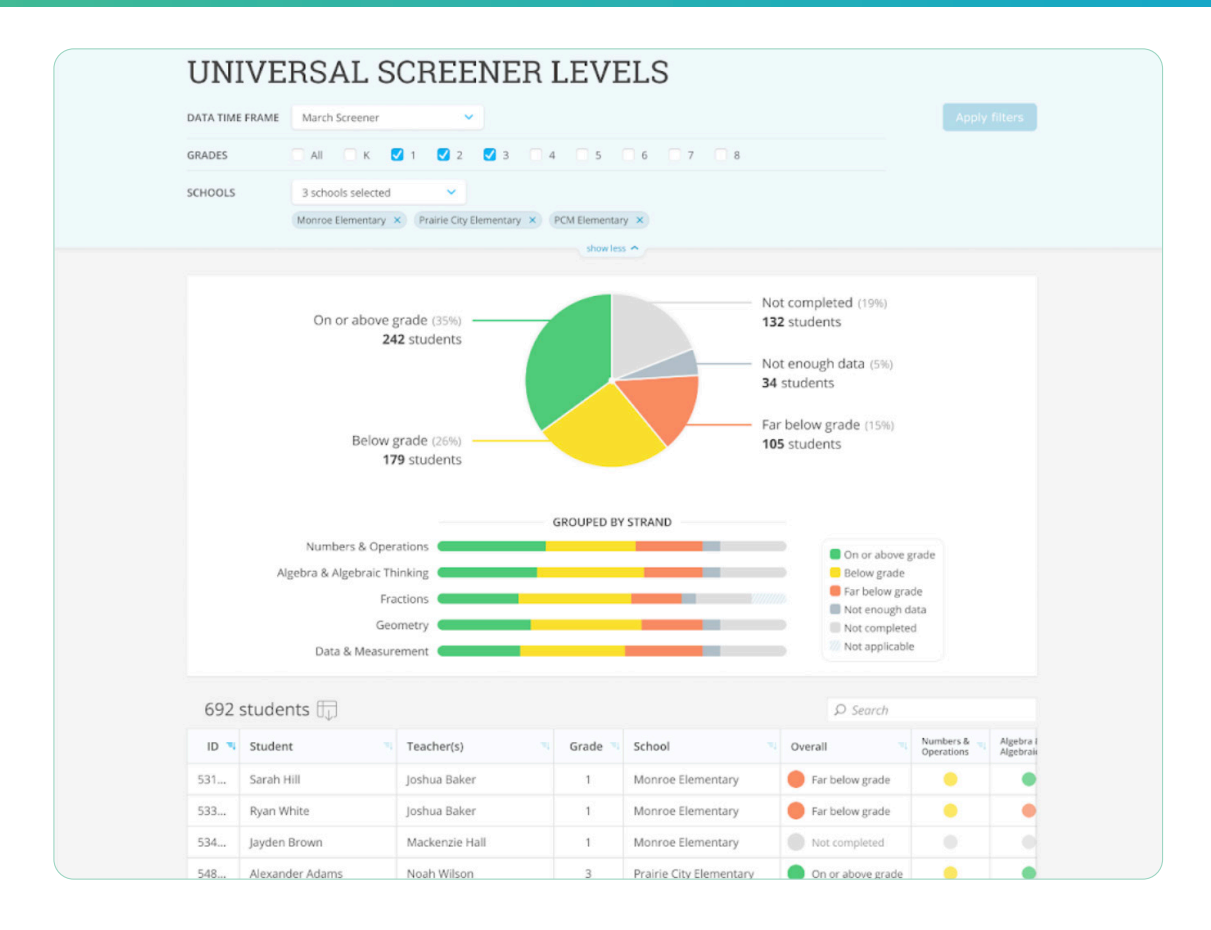

### See student-level data:

Scroll down in the report to dive into more details for each student in your school or district. For every student, you'll see information about their school, grade level, teacher, overall screener levels, and individual strand levels.

### Plan screeners throughout the year to get up-to-date data **3**

Schedule additional screeners throughout the school year to get updated leveling and see where students stand. Based on the results, adjust groupings as needed and work with your staff to help students grow.

The IXL universal screener can be used up to five times per school year, offering maximum opportunity for identifying and helping at-risk students.

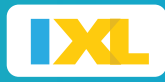

## Recommended: Use IXL's all-in-one platform for maximum growth

IXL's full assessment suite pairs seamlessly with our comprehensive curriculum to support your teachers and students.

After screening students for intervention, dive deeper and get personalized next steps with the **IXL Diagnostic:** 

- Administrators can leverage the Diagnostic Snapshot for lightweight and flexible benchmarking.
- Teachers can use the Real-Time Diagnostic to get frequent and granular insights into their students' knowledge gaps.
- Once students' levels are pinpointed with the diagnostic, they will receive Diagnostic Action plans with the exact skills they need to work on to grow from where they are.

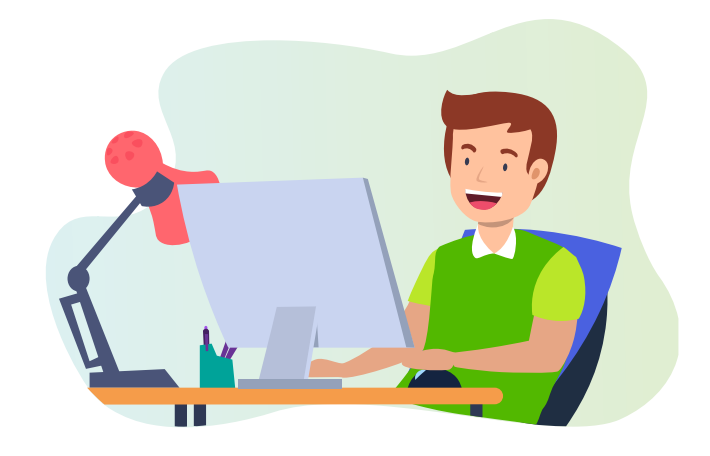